61A Lecture 26

Announcements

### **Programming Languages**

# Programming Languages

A computer typically executes programs written in many different programming languages  ${\sf A}$ 

Machine languages: statements are interpreted by the hardware itself

- •A fixed set of instructions invoke operations implemented by the circuitry of the central processing unit (CPU)
  - $\bullet \ \text{Operations refer to specific hardware memory addresses; no abstraction mechanisms }$

 $\label{limited} \textbf{High-level languages:} \ \, \text{statements} \,\, \& \,\, \text{expressions are interpreted by another program or compiled (translated) into another language}$ 

- ullet Provide means of abstraction such as naming, function definition, and objects
- Abstract away system details to be independent of hardware and operating system

# Python 3

def square(x): return x \* x from dis import dis dis(square)

Python 3 Byte Code

## Metalinguistic Abstraction

A powerful form of abstraction is to define a new language that is tailored to a particular type of application or problem domain  $\,$ 

**Type of application:** Erlang was designed for concurrent programs. It has built-in elements for expressing concurrent communication. It is used, for example, to implement chat servers with many simultaneous connections

**Problem domain:** The MediaWiki mark—up language was designed for generating static web pages. It has built—in elements for text formatting and cross—page linking. It is used, for example, to create Wikipedia pages

- A programming language has:
- •Syntax: The legal statements and expressions in the language
- Semantics: The execution/evaluation rule for those statements and expressions
- To create a new programming language, you either need a:
- Specification: A document describe the precise syntax and semantics of the language
- Canonical Implementation: An interpreter or compiler for the language

# Parsing

### Reading Scheme Lists

A Scheme list is written as elements in parentheses:

((<element\_0>)<element\_1> ... <element\_n>)
A Scheme list

Each <element> can be a combination or primitive

(+ (\* 3 (+ (\* 2 4) (+ 3 5))) (+ (- 10 7) 6))

The task of parsing a language involves coercing a string representation of an expression to the expression itself  $% \left( 1\right) =\left( 1\right) \left( 1\right) \left$ 

(Demo) http://composingprograms.com/examples/scalc/scheme reader.py.html

### Parsing

A Parser takes text and returns an expression

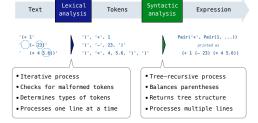

# Syntactic Analysis Syntactic analysis identifies the hierarchical structure of an expression, which may be nested Each call to scheme\_read consumes the input tokens for exactly one expression '(', '+', 1, '(', '-', 23, ')', '(', '\*', 4, 5.6, ')', ')' Base case: symbols and numbers Recursive call: scheme\_read sub-expressions and combine them (Demo)

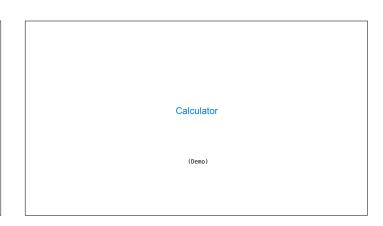

```
The Pair Class

The Pair class represents Scheme pairs and lists. A list is a pair whose second element is either a list or nil.

class Pair:

""A Pair has two instance attributes:
    first and second.

For a Pair to be a well-formed list, second is either a well-formed list or nil.

Some methods only apply to well-formed lists.

"""

def __init__(self, first, second):
    self.first = first
    self.second = second

Scheme expressions are represented as Scheme lists! Source code is data

(Demo)
```

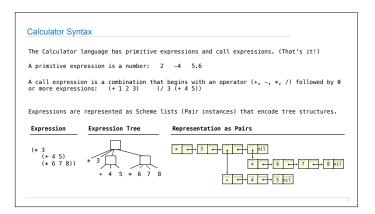

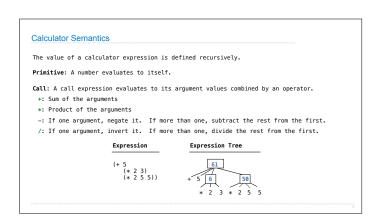

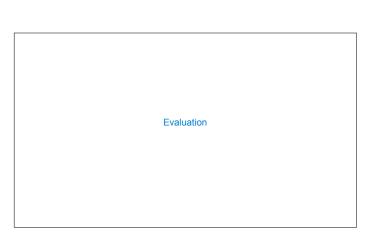

```
The Eval Function

The eval function computes the value of an expression, which is always a number

It is a generic function that dispatches on the type of the expression (primitive or call)

Implementation

def calc_eval(exp):
    if type(exp) in (int, float):
        return exp
    elif isinstance(exp, Pair):
        arguments = exp.second.map(calc_eval)
        return(calc_apply(exp.first, arguments))
    else:
        raise TypeError

        (**, ',')
        (**, ',')
        (**)
        (**)
        (**)
        (**)
        (**)
        (**)
        (**)
        (**)
        (**)
        (**)
        (**)
        (**)
        (**)
        (**)
        (**)
        (**)
        (**)
        (**)
        (**)
        (**)
        (**)
        (**)
        (**)
        (**)
        (**)
        (**)
        (**)
        (**)
        (**)
        (**)
        (**)
        (**)
        (**)
        (**)
        (**)
        (**)
        (**)
        (**)
        (**)
        (**)
        (**)
        (**)
        (**)
        (**)
        (**)
        (**)
        (**)
        (**)
        (**)
        (**)
        (**)
        (**)
        (**)
        (**)
        (**)
        (**)
        (**)
        (**)
        (**)
        (**)
        (**)
        (**)
        (**)
        (**)
        (**)
        (**)
        (**)
        (**)
        (**)
        (**)
        (**)
        (**)
        (**)
        (**)
        (**)
        (**)
        (**)
        (**)
        (**)
        (**)
        (**)
        (**)
        (**)
        (**)
        (**)
        (**)
        (**)
        (**)
        (**)
        (**)
        (**)
        (**)
        (**)
        (**)
        (**)
        (**)
        (**)
        (**)
        (**)
        (**)
        (**)
        (**)
        (**)
        (**)
        (**)
        (**)
        (**)
        (**)
        (**)
        (**)
        (**)
        (**)
        (**)
        (**)
        (**)
        (**)
        (**)
        (**)
        (**)
        (**)
```

```
The apply function applies some operation to a (Scheme) list of argument values

In calculator, all operations are named by built-in operators: +, -, *, /

Implementation

def calc apply(operator, args):
    if operator == '+':
        return reduce(add, args, 0)
    elif operator == '-':
    elif operator == '*':
    elif operator == '/':
    elif operator == '/':
    else:
    raise TypeError

(Demo)
```

Applying Built-in Operators

| Interactive Interpreters |  |
|--------------------------|--|
|                          |  |
|                          |  |

### Read-Eval-Print Loop

The user interface for many programming languages is an interactive interpreter

- 1. Print a prompt
- 2. Read text input from the user
- 3. Parse the text input into an expression
- 4. Evaluate the expression
- 5. If any errors occur, report those errors, otherwise
- 6. Print the value of the expression and repeat

(Demo)

### Raising Exceptions

Exceptions are raised within lexical analysis, syntactic analysis, eval, and apply  ${\sf Exceptions}$ 

### Example exceptions

- $^{\circ}$  Lexical analysis: The token 2.3.4 raises ValueError("invalid numeral")
- \*Syntactic analysis: An extra ) raises SyntaxError("unexpected token")
- \*Eval: An empty combination raises TypeError("() is not a number or call expression")
- •Apply: No arguments to raises TypeError("- requires at least 1 argument")

(Demo)

### Handling Exceptions

An interactive interpreter prints information about each error  $% \left( 1\right) =\left( 1\right) \left( 1\right) \left( 1$ 

A well-designed interactive interpreter should not halt completely on an error, so that the user has an opportunity to try again in the current environment  $% \left( 1\right) =\left\{ 1\right\} =\left\{ 1\right\}$ 

(Demo)